## api

1) OAPI

2) ERPAPI

3) APIEUBEUBEBJoomSHOPEELGSWISHWISH

 $4)$ 

## **WISHEB**

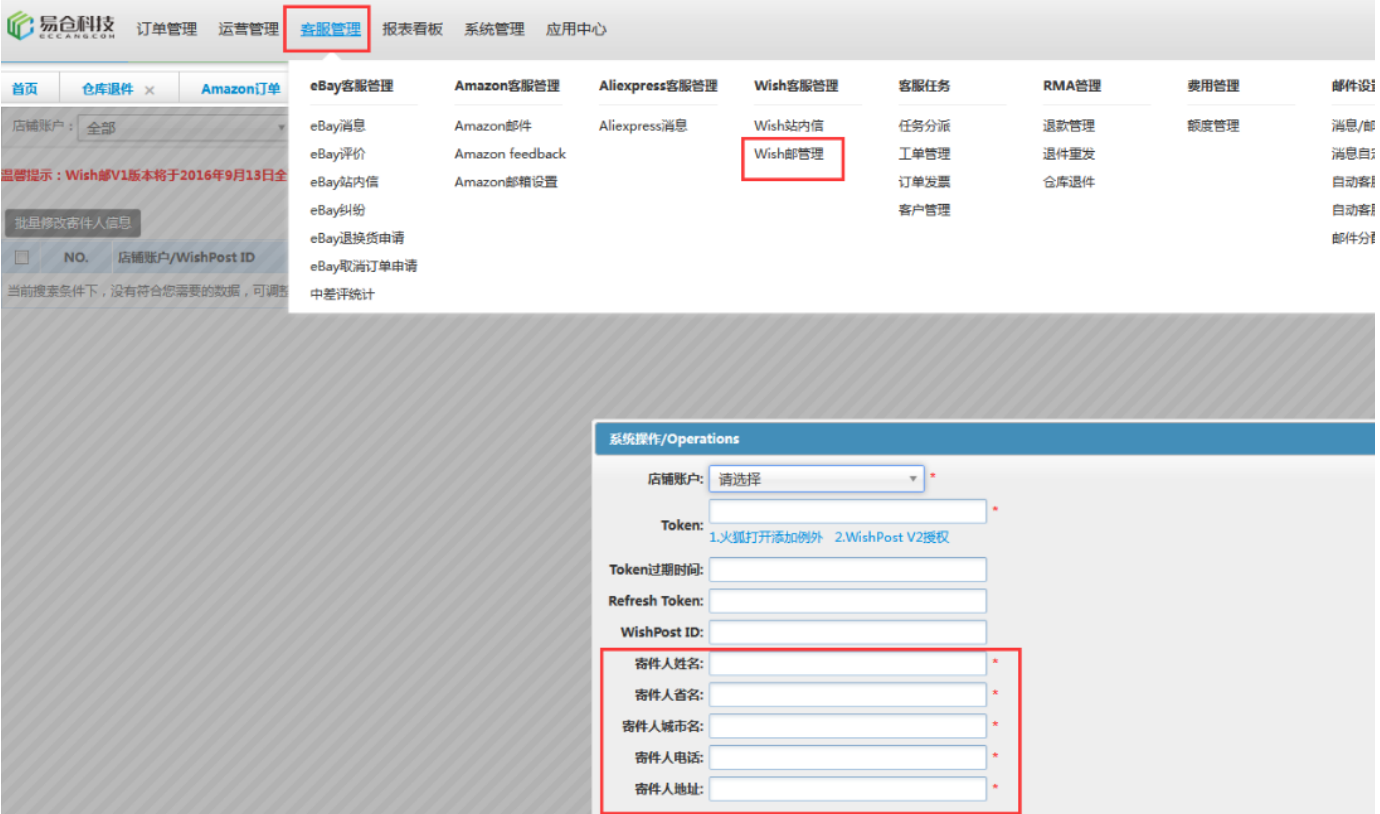